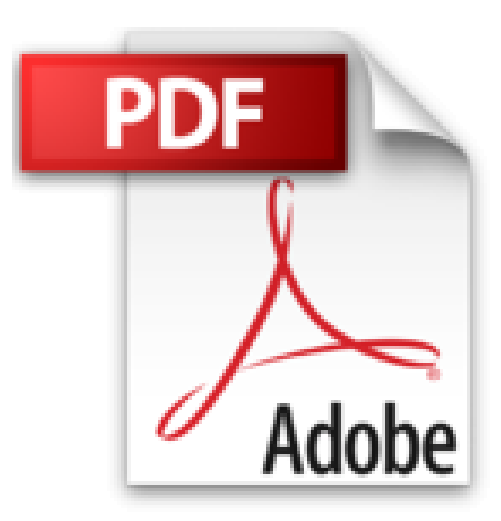

## **Die X/Motif Umgebung: Eine Einführung für Anwender und Systemverwalter**

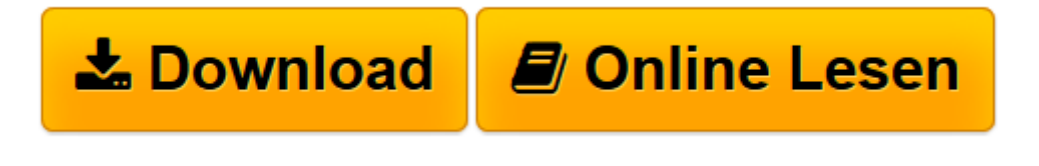

[Click here](http://bookspode.club/de/read.php?id=3540568271&src=fbs) if your download doesn"t start automatically

## **Die X/Motif Umgebung: Eine Einführung für Anwender und Systemverwalter**

Robert Barton

**Die X/Motif Umgebung: Eine Einführung für Anwender und Systemverwalter** Robert Barton

**[Download](http://bookspode.club/de/read.php?id=3540568271&src=fbs)** [Die X/Motif Umgebung: Eine Einführung für Anwend ...pdf](http://bookspode.club/de/read.php?id=3540568271&src=fbs)

**[Online lesen](http://bookspode.club/de/read.php?id=3540568271&src=fbs)** [Die X/Motif Umgebung: Eine Einführung für Anwe ...pdf](http://bookspode.club/de/read.php?id=3540568271&src=fbs)

## **Downloaden und kostenlos lesen Die X/Motif Umgebung: Eine Einführung für Anwender und Systemverwalter Robert Barton**

188 Seiten

Kurzbeschreibung

F}r UNIX-Anwender stellt das X/Motif-Fenstersystem die Standard-Arbeitsumgebung auf dem Rechner zur Verf}gung. Deren optimale Einrichtung und Anpassung ist daher eine entscheidende Voraussetzung f}r ein effizientes Arbeiten. Anhand zahlreicher Beispiele vermittelt der Autor praxisbezogene Kenntnisse im Umgang mit X/Motif, ohne den Leser mit der Programmierung des Systems zu belasten. Dabei wird vorallem auf folgende Gebiete eingegangen: - individuelle Anpassung von Anwendungen an die eigenen Bed}rfnisse des Nutzers - die optimale Einrichtung einer X/Motif-Arbeitsumgebung - die Einrichtung von mehreren Arbeitspl{tzen in vernetzten Systemen. Das Buch richtet sich an alle Anwender, die die volle Leistungsf{higkeit dieses Systems nutzen mchten, sowie an Systemadministratoren, die f}r die Netzwerkbetreuung zust{ndig sind.

Download and Read Online Die X/Motif Umgebung: Eine Einführung für Anwender und Systemverwalter Robert Barton #VI4B05ORGSY

Lesen Sie Die X/Motif Umgebung: Eine Einführung für Anwender und Systemverwalter von Robert Barton für online ebookDie X/Motif Umgebung: Eine Einführung für Anwender und Systemverwalter von Robert Barton Kostenlose PDF d0wnl0ad, Hörbücher, Bücher zu lesen, gute Bücher zu lesen, billige Bücher, gute Bücher, Online-Bücher, Bücher online, Buchbesprechungen epub, Bücher lesen online, Bücher online zu lesen, Online-Bibliothek, greatbooks zu lesen, PDF Beste Bücher zu lesen, Top-Bücher zu lesen Die X/Motif Umgebung: Eine Einführung für Anwender und Systemverwalter von Robert Barton Bücher online zu lesen.Online Die X/Motif Umgebung: Eine Einführung für Anwender und Systemverwalter von Robert Barton ebook PDF herunterladenDie X/Motif Umgebung: Eine Einführung für Anwender und Systemverwalter von Robert Barton DocDie X/Motif Umgebung: Eine Einführung für Anwender und Systemverwalter von Robert Barton MobipocketDie X/Motif Umgebung: Eine Einführung für Anwender und Systemverwalter von Robert Barton EPub